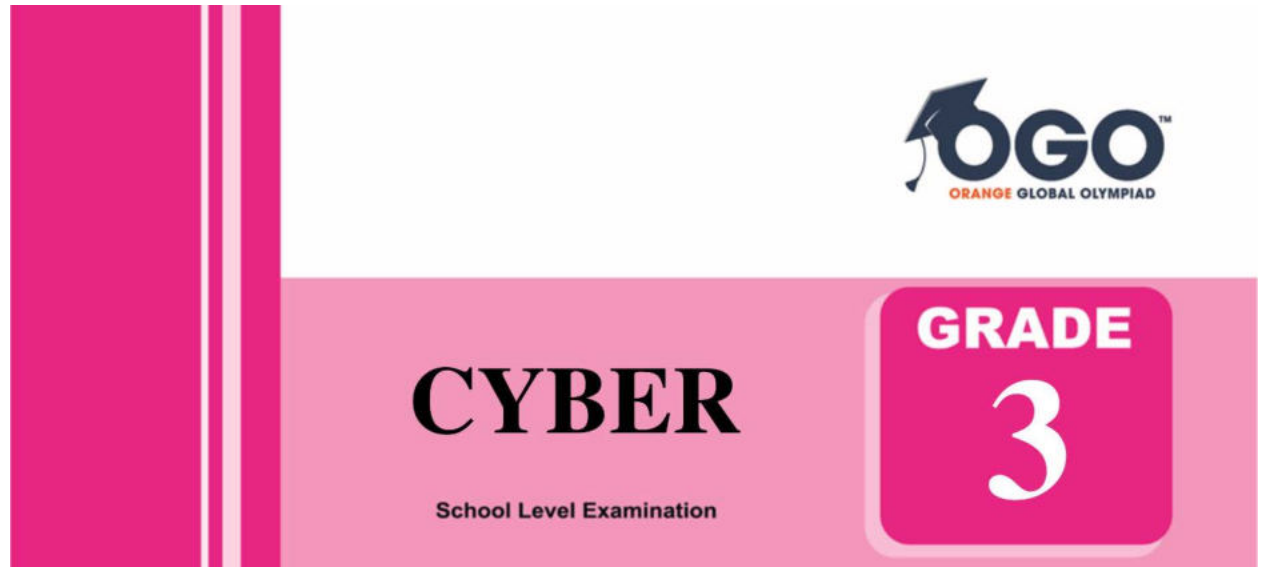

## **DO NOT OPEN THIS BOOKLET UNTIL INSTRUCTED TO DO SO**

\* All questions are compulsory.

\* Read the instructions on the **ANSWER SHEET** and fill in your **NAME, CLASS and OTHER INFORMATION**.

To mark your choice of answer by darkening the circles in the Answer Sheet, use an **HB Pencil** only.

\* You **MUST** record your answers on the **ANSWER SHEET**.

\* There are 30 **MULTIPLE CHOICE QUESTIONS**. Use the information provided to choose the **BEST** answer among the four possible options.

On your **ANSWER SHEET** fill in the oval that matches your answer.

\* Marks are **NOT** deducted for incorrect answers.

\* Return the **Answer Sheet** to the invigilator at the end of the examination.

\* Write your Roll No. on the Question Paper too and take it home for future reference.

\* You are **NOT** allowed to use a calculator.

You may use a ruler and spare paper for rough work.

## **Section - A**

**(This section contains 5 multiple choice questions. Each question has four choices (A), (B), (C) and (D), out of which only ONE is correct.)**

- $(A)$  || || (B)  $(C)$   $($   $)$   $($   $)$   $($   $)$   $($   $)$ 2. What comes next?  $(A)$   $(B)$  $(C)$   $\leftarrow$   $(D)$ 
	- 3. If the alphabets are written backwards, then which alphabet would be in the 9th position?
		- (A) I (B) Q (C) J (D) R
	- 4. I am a two-digit number. I have a four in the tens place. You say me when you count by twos. I am greater than 46. What number am I?
- (A) 46 (B) 47
- (C) 48 (D) 49
	- 5. Cricket : Pitch :: \_\_\_\_\_\_\_\_\_\_

1. Find the odd one out.

- (A) Football : Ball (B) Boxing : Ring
- (C) Boat : Harbour (D) Ship : Dock

## **Section - B**

**(This section contains 25 multiple choice questions. Each question has four choices (A), (B), (C) and (D), out of which only ONE is correct.)**

6. Which of the following device is used to store information?

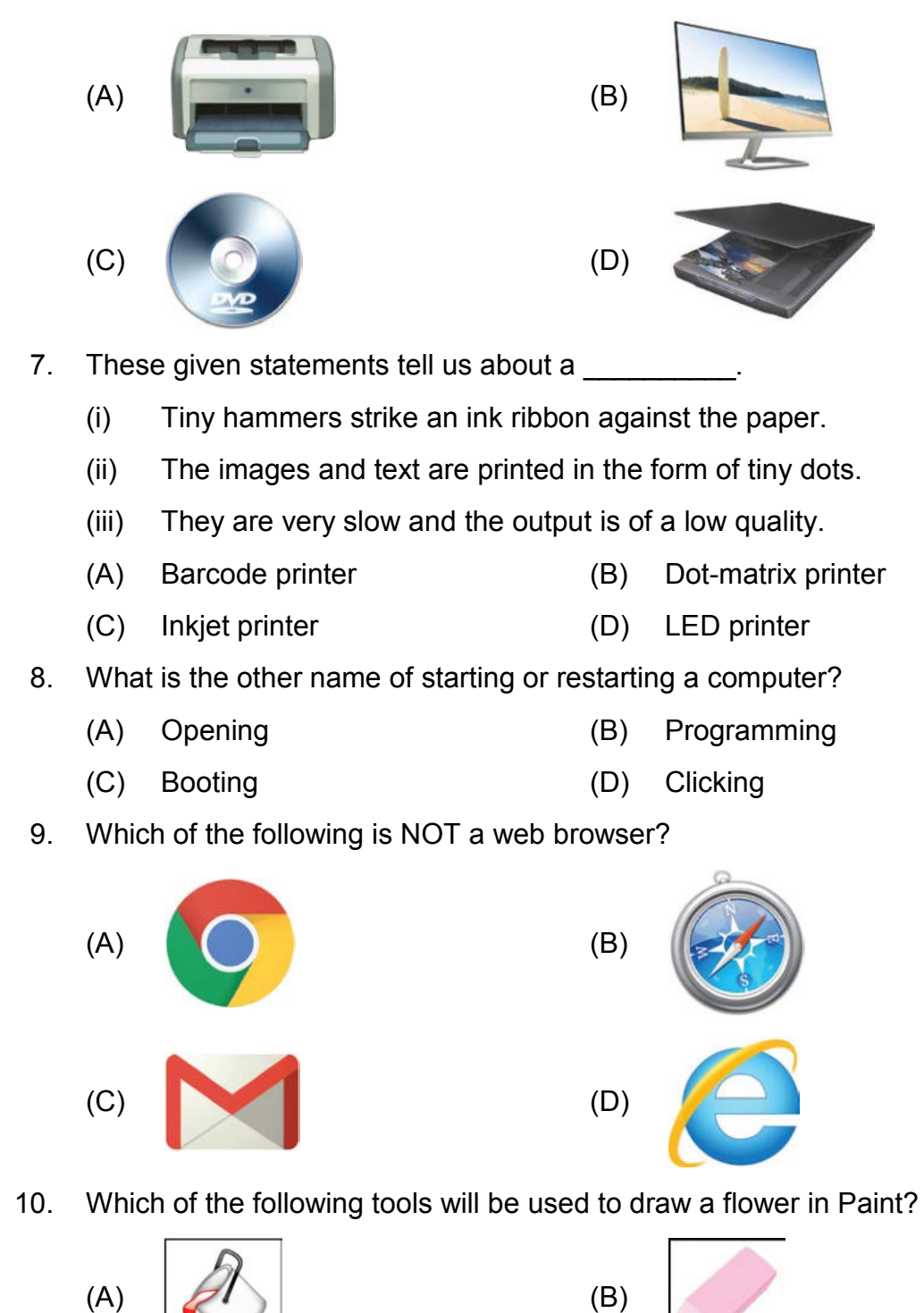

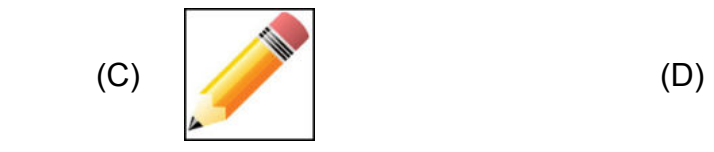

11. Which of the following is an input device?

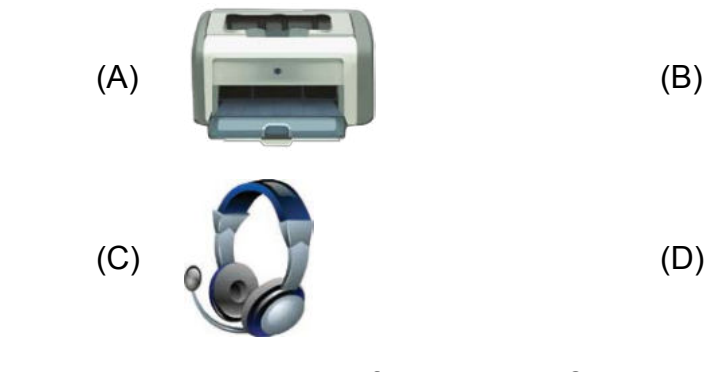

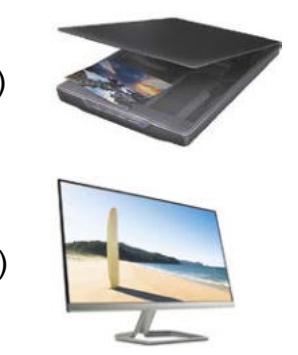

- 12. What is the result of PR 165<156?
	- (A) TRUE (B) 9
	- (C) FALSE (D) 10
- 13. In which year, the tabulating machine was invented?
- (A) 1889 (B) 1890
- (C) 1990 (D) 1895
- 14. The given drop-down menu helps you to change the \_\_\_\_\_\_\_\_\_\_ of the font.

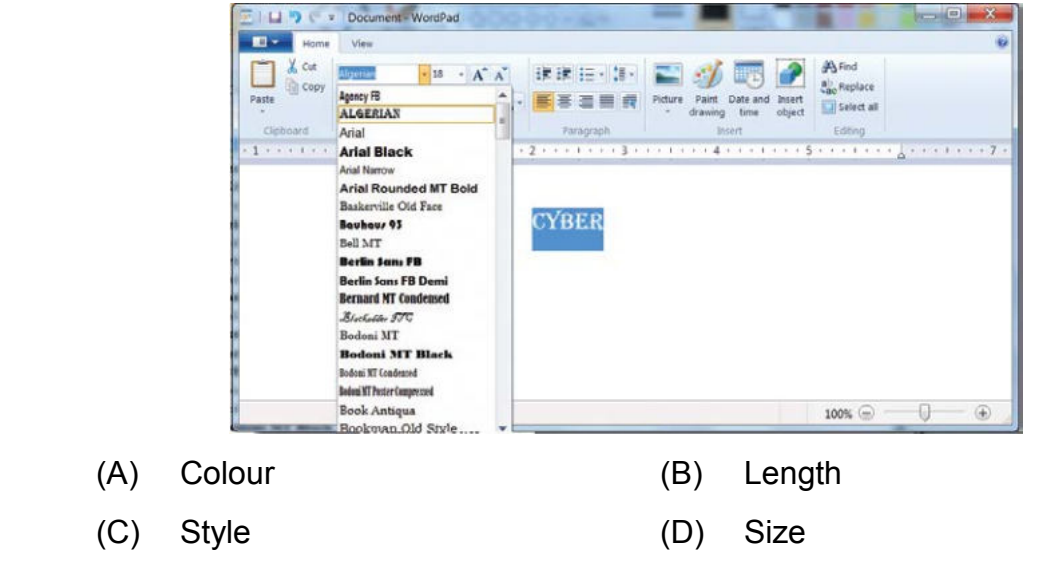

- 15. Which of the following is NOT a microprocessor?
	- (A) Intel Core i7 (B) Intel Atom
	- (C) AMD Athlon (D) AMD Xenon
- 16. Which of the following mouse pointers are used to resize a window?

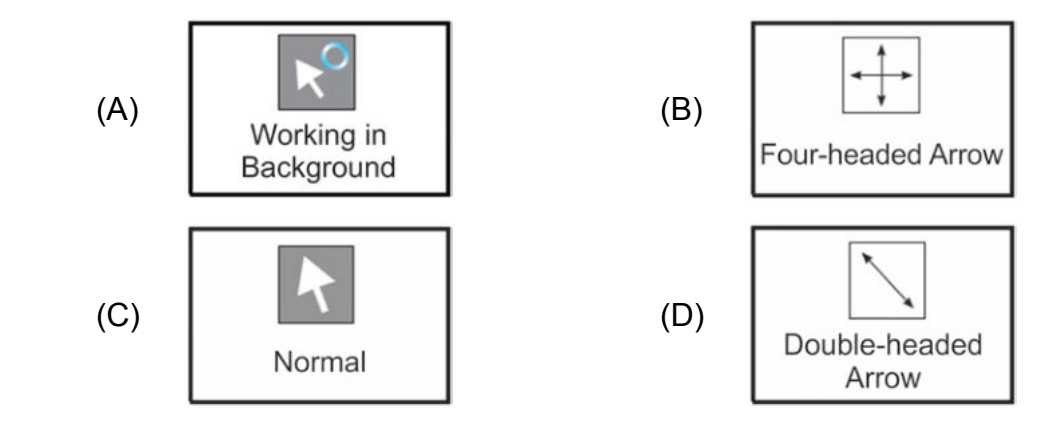

17. Which of the following is NOT in the drop-down menu when you click the File tab in MS Word 2010?

- (A) Restore (B) New
- (C) Save As (D) Close
- 18. To open Microsoft Word, we Select Start **→** All Programs **→**\_\_\_\_\_\_\_\_\_\_ **→** Microsoft Word (A) Accessories (B) Quick Access Toolbar (C) Microsoft Office (D) Maintenance
- 19. Which of the following key combinations when pressed together moves the cursor to the bottom of a document?

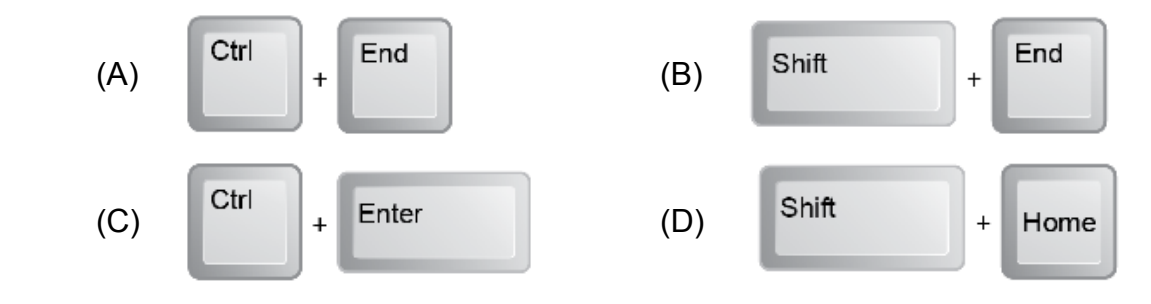

- 20. Which command is used for hiding the turtle from the screen?
- (A) RT (B) HT
- (C) LT (D) ST
- 21. Which of the given options in MS Paint will change Image-1 to Image-2?

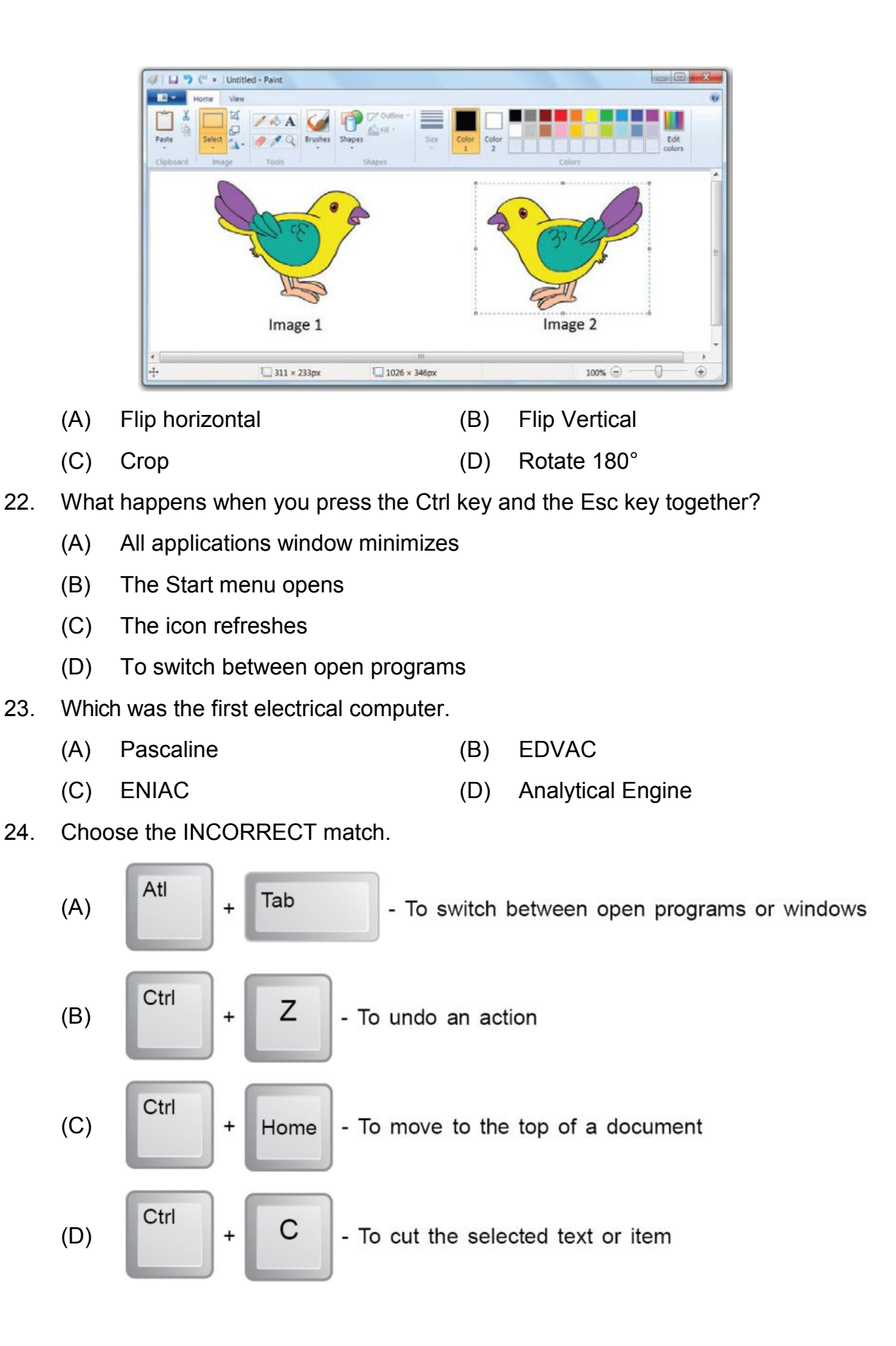

- 25. Which of the following are the names of the components of the commander window?
	- (A) Title Bar, Command Input Box
	- (B) Recall List Box, Command Input Box
	- (C) Title Bar, Menu Bar
	- (D) Recall List Box, Menu Bar
- 26. The Internet contains and the of web pages created by people and companies around the world.
	- (A) Billions (B) Thousands
	- (C) Lakhs (D) Millions
- 27. The components of the Commander Window in MSW Logo are labelled in the following screenshot. Identify the correct names from the given options.

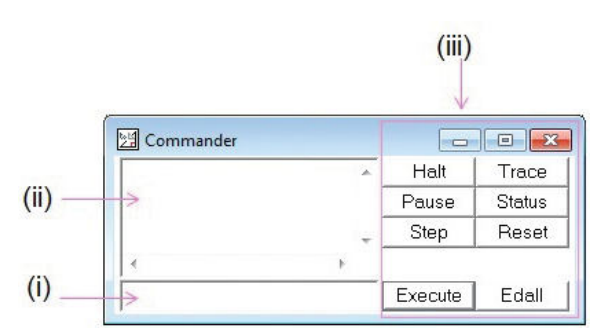

- (A) (i)-Control Buttons, (ii)-Recall List Box, (iii)-Command Input Box
- (B) (i)-Command Input Box, (ii)-Recall List Box, (iii)-Control Buttons
- (C) (i)-Control Buttons, (ii)-Command Input Box, (iii)-Recall List Box
- (D) (i)-Command Input Box, (ii)-Control Buttons, (iii)-Recall List Box
- 28. The steps to open a document in WordPad are given below. Identify the INCORRECT step.
	- (A) Click on WordPad button.
	- (B) Click on the File in Open dialog box.
	- (C) Click on Save.
	- (D) Click on Open button.
- 29. What is the use of + keys?

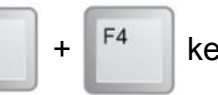

- (A) Close the active window (B) Open the new document
- 
- 
- (C) Lock your desktop (D) Searches a file or folder

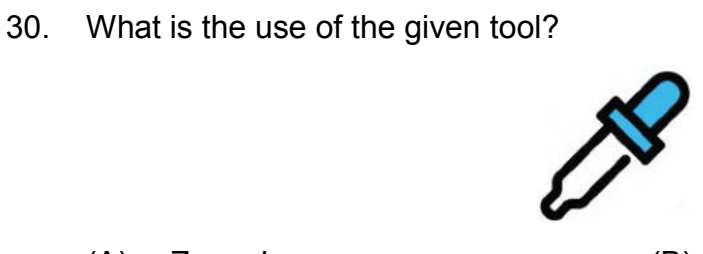

- (A) Zoom image (B) Fill color
- (C) Rotate image (D) Pick color

## Acknowledgement

Copyright in this booklet is owned by Orange Education Pvt Ltd, unless otherwise indicated. Every effort has been made to trace and acknowledge copyright. Orange Education Pvt Ltd apologises for any accidental infringement and welcome information to redress the situation.

For more information, please visit our website: www.orangeeducation.in

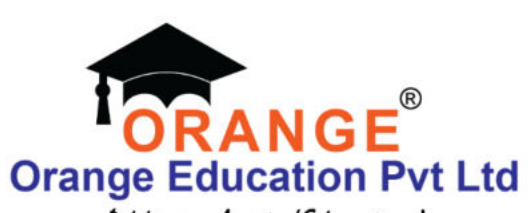

Adding value to 'Education'

Website: www.orangeeducation.in

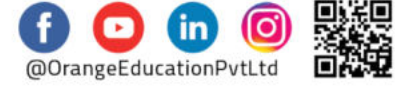